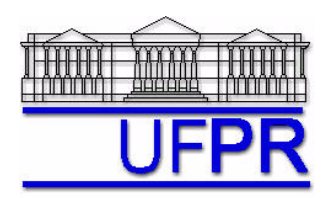

# **TM-797 INTRODUÇÃO À MECÂNICA COMPUTACIONAL – 2005/2**

# **1a LISTA DE EXERCÍCIOS (tema: capítulo 2 da apostila) – 10 Jun 05**

14 Jun 05 = esclarecimento de dúvidas 17 Jun 05 = entrega da lista

## **Exercício 1**

A partir das Eqs. (2.12) a (2.15), deduza os resultados mostrados nas:

- 1) Eqs. (2.25) a (2.27)  $\lceil \Lambda_P^i \text{CDS-2} \rceil$
- 2) Eqs. (2.34) a (2.36)  $\lceil \Lambda_p^i \text{CDS-4} \rceil$
- 3) Eqs.  $(2.40)$  a  $(2.42)$   $\lceil \Lambda_n^{ii} \rceil$  CDS-4]

Obtenha pelo menos três termos em cada equação do erro de truncamento.

## **Exercício 2**

- 1) Aplique a Eq. (2.24) de  $\varepsilon(\lambda_{\text{UDS}}^i)$  à função dada por  $\Lambda = x^4$ , em torno do ponto  $x_P = 8$ , e apresente os valores dos coeficientes  $c_i$  da Eq.  $(2.47)$ , e das ordens verdadeiras e assintótica.
- 2) Faça o mesmo para a Eq. (2.27) de  $\varepsilon(\lambda_{CDS-2}^i)$
- 3) E para a Eq. (2.30) de  $\varepsilon(\lambda_{\text{DDS}-2}^i)$

## **Exercício 3**

- 1) Novamente, para a função dada por  $\Lambda = x^4$ , em torno do ponto  $x_P = 8$ , monte uma tabela com os valores de  $\lambda_{\text{UDS}}^i$ , da Eq. (2.23), de  $\varepsilon(\lambda_{\text{UDS}}^i)$ , da Eq. (2.24), e a soma deles, para  $h = 4, 2, 1, \frac{1}{2}, ...,$  $\frac{1}{256}$ .
- 2) Faça o mesmo para  $\lambda_{CDS-2}^{i}$ , da Eq. (2.26), e  $\varepsilon(\lambda_{CDS-2}^{i})$  da Eq. (2.27).
- 3) E para  $\lambda_{DDS-2}^{i}$ , da Eq. (2.29), e  $\varepsilon(\lambda_{DDS-2}^{i})$  da Eq. (2.30).

Perceba que a soma da aproximação numérica com o seu erro de truncamento, em cada h, tem que ser igual à solução analítica exata de  $\Lambda_p^i$ , que neste caso é 2048.

## **Exercício 4**

Faça um único gráfico, do tipo log x log, do módulo do erro de truncamento *versus h*, com os valores de  $\varepsilon(\lambda_{UDS}^i)$ ,  $\varepsilon(\lambda_{CDS-2}^i)$  e  $\varepsilon(\lambda_{DDS-2}^i)$  obtidos no exercício 3.

#### **Exercício 5**

Obtenha uma expressão para o cálculo de  $\Lambda_p$  a partir da:

- 1) Eq. (2.29) com  $(\Lambda_{DDS-2}^i)_P = 0$
- 2) Eq. (2.32) com  $(\Lambda_{UDS-2}^i)_P = 0$

#### **Exercício 6**

A partir das Eqs. (2.12) a (2.15), obtenha os seguintes tipos de aproximação:

1) Derivada de 2<sup>ª</sup> ordem com dois pontos a jusante  $(\Lambda_{DDS-2}^i)_P$ 

2) Derivada de 2<sup>ª</sup> ordem com dois pontos a montante  $(\Lambda_{UDS-2}^{ii})_P$ 

Obtenha também o respectivo erro de truncamento com pelo menos três termos.